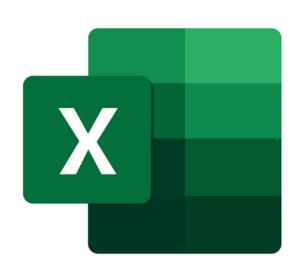

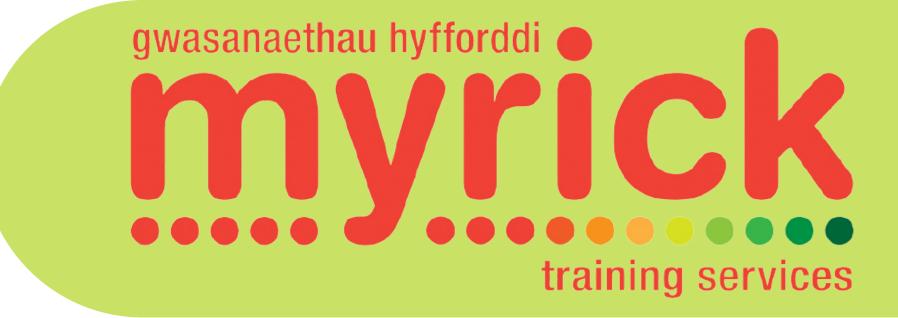

# MICROSOFT EXCEL ADVANCED LEVEL COURSE

#### **Prerequisites:**

Attendees should have attended or have knowledge equivalent to the Introductory Level course. **Duration:** 

This course can be delivered as a full day course or as individual 3 hour modules

#### Module 5 - Conditional logic & Conditional formatting

- Understanding Conditional Logic, i.e. IF statements
- Creating formulas using Basic Conditional Logic
- Creating formulas using Nested IF statements
- Creating formulas using Nested AND & OR statements
- Using the =Countif feature to count data meeting specified criteria
- Using the =Sumif feature to total data meeting specified criteria
- Using the =Averageif feature to find the average of data meeting specified criteria
- Apply Conditional Formatting

### Module 6 - Lookups, Pivot Tables, Text functions

- Applying Data Validation to ensure the correct information is entered
- Circling invalid data
- Copying validation settings
- Creation and use of VLOOKUP tables XLOOKUP the new lookup tool (365 version only)
- Creating and working with Excel Tables
- Creation of Pivot Tables to display data in varying formats
- Converting Text Strings to separate columns
- Combining cells from multiple cells into one cell
- Using Flash Fill to quickly split or join data

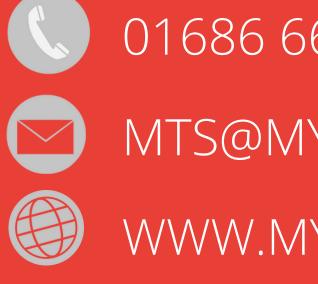

## 01686 668670

MTS@MYRICK.CO.UK

WWW.MYRICK.CO.UK